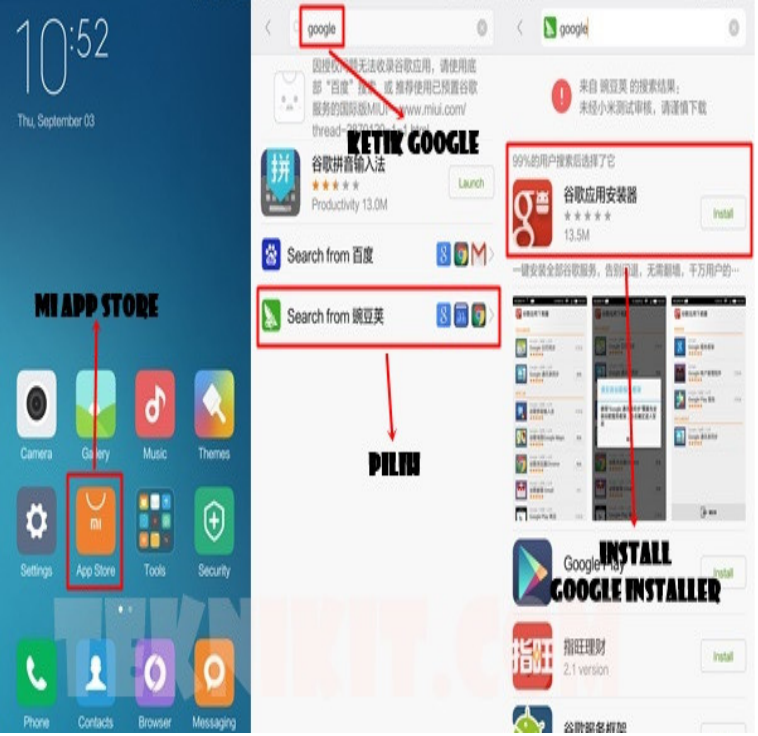

If you get an error message that says the program "can't be opened because it wasn't downloaded from the Mac App Store," right-click the.Once rebooted, open the Windows App store and search for the Kali Linux application, or alternatively click here to go there directly. Install the.Click View app store listing. The listing page for your app loads in the Shopify App Store. Click Get to install the app on your test store. From this point, the app.Download this app from Microsoft Store for Windows See screenshots, read the latest customer reviews, and compare ratings for App Installer.Here is how to reinstall the app store widget: Find and open the Google Apps Installer widget. Tap on the start screen, anywhere where there is.The key writable indicates if a user can install apps in that folder. Note You can enable the installation of apps from your own apps store. This requires that you.Users who would like to have the iOS App Store functionality in iTunes on their computers again should download and install the alternative.Keep up with the conversation with our apps for iPhone, Android, Windows Phone and Download Slack on the Mac App Store Screenshot of the Slack app.The Google Chrome Installer for the Windows 10 app store made nobody happy, and it's already left the building.Installing apps on an Amazon Fire TV (or Fire TV Stick) is dead easy. Here's how.This article explains the details about mobile app installs ads. These ads link to your app's listing on Google Play or the Apple App store, and can run on the.As part of my work, I occasionally need to download installer packages for certain applications from the Mac App Store. In particular, I routinely.It's really easy to save the macOS installer to avoid multiple downloads, and worth Launch the Mac App Store and head to the Updates tab to find the latest .Under "Downloads" there's a list of different variations of how to install or run Ditto : Windows 10 App Store Download 64bit. Portable (zip file).Here is how to get an older version of Mac OS X from the App Store (this only works if Ask them to download the Mac OS X installer for you.15 Mar - 12 min - Uploaded by Tech-Logic in Telugu App Link: wolfionline.com Wireless Keyboard: wolfionline.comThe easiest, fastest way to update or install software. Ninite downloads and installs programs automatically in the background.

[PDF] proscan 32lb30q manual [PDF] nokia bh 900 price [PDF] ecs ic780m-a2 (v1.0a) [PDF] simplicity s24 vacuum [\[PDF\] vizio vp322hdtv10a parts](http://wolfionline.com/qojopacub.pdf) [\[PDF\] ultrium 960 quick](http://wolfionline.com/hiduzycil.pdf)[spec](http://wolfionline.com/lamerekyd.pdf)s [\[PDF\] internet radio news uk](http://wolfionline.com/barivyh.pdf)